**GOLUB\_ALL\_VS\_AML\_UP**

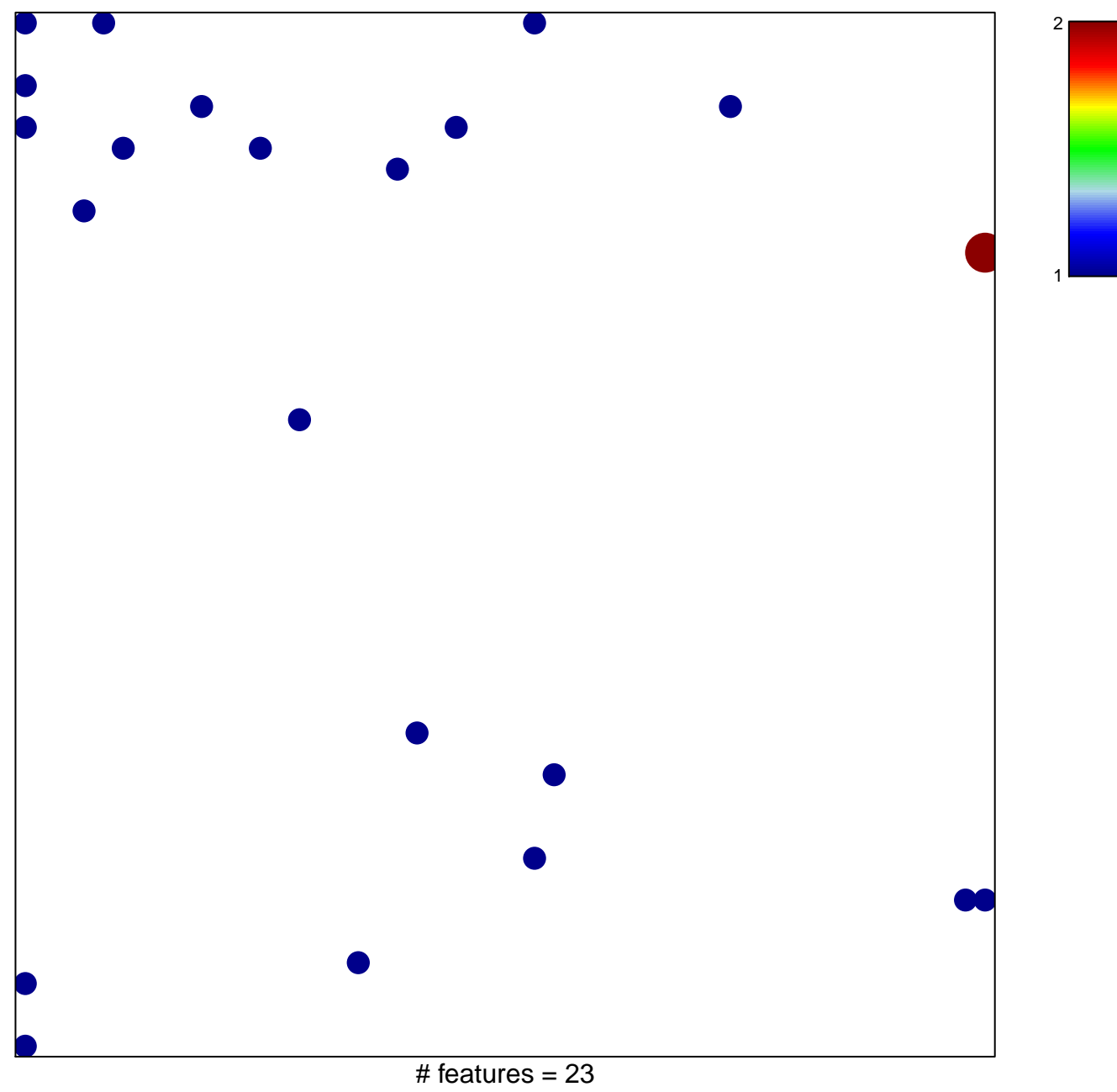

chi−square p = 0.81

## **GOLUB\_ALL\_VS\_AML\_UP**

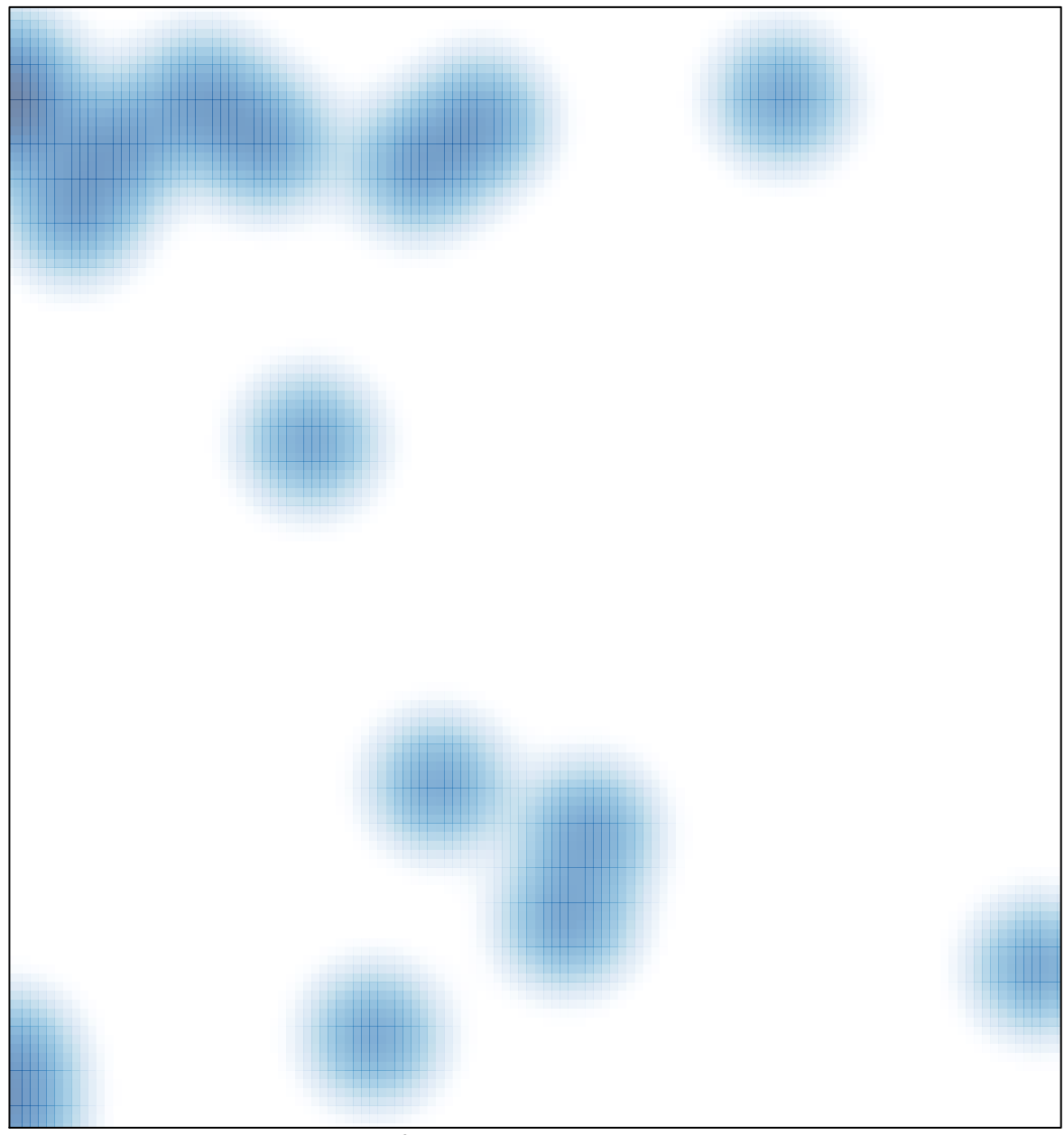

# features =  $23$ , max =  $2$